# **Password Reset**

# **SIMPLE REALLOCATION OF PASSWORDS**

Safety is a growing concern for system users and administrators – the question is not if, but when a system is in danger. That is why passwords are becoming ever more complex and often require the addition of numbers and special characters. While a maximum password duration of 90 days and the use of different passwords for different systems improve system safety, they also increase the risk of users confusing or forgetting their passwords. consolut offers the Password Reset tool as part of the Compliance Suite to make the administrator's work easier without compromising on safety and to provide fast assistance to users. Another helpful safety option in this context is the Single-Sign-On, which is also part of the Compliance Suite.

The consolut Password Reset tools allows users to reset their own passwords. A new temporary password is generated online and e-mailed to the user.

### **BENEFITS**

- $\blacktriangleright$  Relieves the IT department of routine tasks
- $\blacktriangleright$  Provides fast assistance to users
- Improves safety; prevents password theft by means of a log function
- Flexible color scheme; company logos can be easily integrated
- Generates passwords based on the customer's password policy

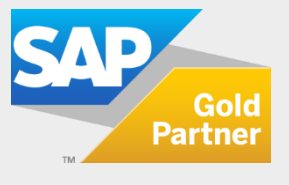

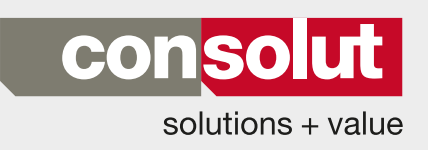

# PRODUCT SHEET **2/2 PASSWORD RESET**

# **FUNCTIONS**

The consolut Password Reset tool generates a new initial password for a user or a given e-mail address in accordance with the selected system. The new password is sent to the e-mail address saved in the system. If the customizing settings specify that a user name that was locked due to too many incorrect password entries should not be unlocked, the tool displays an error message and does not issue a new initial password. If the settings specify that the user name may be unlocked, or if it was not locked in the first place, the tool supplies a new initial password for the specified user name. The initial password is generated based on the password policy saved in the system.

Once the e-mail has been created, it is sent to the saved address. The e-mail is only sent to the address that was saved in the system of the user name. Unmatched e-mail addresses trigger an error message.

Among other things, the tool verifies

- $\blacktriangleright$  if the required data was entered,
- $\blacktriangleright$  if it is saved in the specified system,
- if the data matches clearly and
- if the user has a deactivated password; in this case, the password may not be changed.

The color of the selection screen can be changed and the company logo integrated to adapt the tool to the customer's corporate design.

The GUI of the BSP application offers two input fields: user name and e-mail. In addition, the GUI contains a selection box for the systems and clients in which the password is to be reset to the initial value.

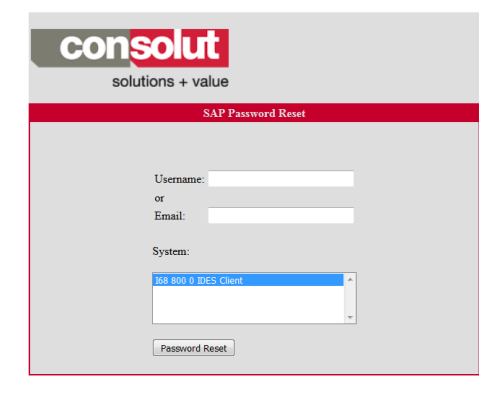

At least one user name or e-mail address and one system must be selected.

# **OUR SERVICES IN CONNECTION WITH THE COMPLIANCE SUITE**

- System requirements check
- Extension of clients (CUA)
- $\blacktriangleright$  Installation of programs for individual components
- **L** Customizing
- Implementation of the selected components
- Functional testing
- **Administrator training**
- **Active support during the go-live**

# **OUR SKILLS**

- Expert advice on all matters relating to compliance
- Many years of experience with SAP<sup>®</sup> Basis and authorizations gained in numerous projects and SAP® introductions
- Consultants with interdisciplinary expertise
- Customized solutions for various security requirements
- Continuous development of our components
- **Fast and inexpensive implementation**
- Advice and support beyond the end of the project

**MORE INFORMATION?** Visit our website: **www.consolut.com** or contact us: **info@consolut.com**

**USA** Haverhill Phone: +1 617 545 5860

**Switzerland** Schaffhausen Phone: +41 52 533 8331

# **Germany**

Mannheim, Dusseldorf, Munich Phone: +49 621 3383 30

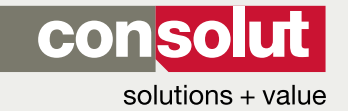

consolut international ag | Ebnatstrasse 65c | CH-8200 Schaffhausen